## <span id="page-0-0"></span>Cours 2 – Types algébriques Programmation fonctionnelle CFA INSTA - Master 1 - Analyste Développeur

#### Pierre TALBOT (pierre.talbot@univ-nantes.fr)

Université de Nantes

#### 10 avril 2019

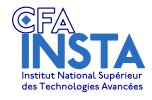

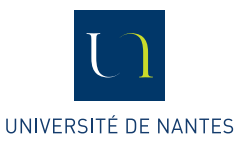

 $\mathcal{A} \oplus \mathcal{B} \rightarrow \mathcal{A} \oplus \mathcal{B} \rightarrow \mathcal{A} \oplus \mathcal{B}$ 

[Types algébriques](#page-1-0)

#### <span id="page-1-0"></span>Le menu

#### $\blacktriangleright$  [Types algébriques](#page-1-0)

- $\blacktriangleright$  [Tuple](#page-4-0)
- [Enregistrement](#page-8-0)
- $\blacktriangleright$  [Type somme](#page-11-0)
- $\blacktriangleright$  [Pattern matching](#page-16-0)
- $\blacktriangleright$  [Les listes](#page-21-0)

#### $\blacktriangleright$  [Conclusion](#page-23-0)

造

K ロ ▶ K 御 ▶ K 君 ▶ K 君 ▶ ...

# Types algébriques

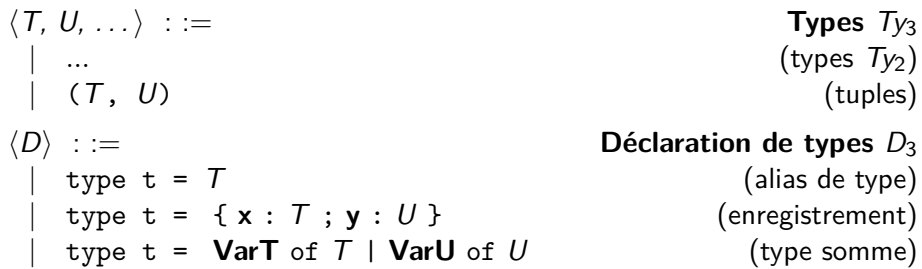

÷,

**K ロ ▶ K 御 ▶ K 君 ▶ K 君 ▶** 

[Types algébriques](#page-1-0)

# Expression de types  $(K_3)$

| $\langle n, m, p, q \ldots \rangle$ ::=                                                                                                | Expression                           |
|----------------------------------------------------------------------------------------------------|--------------------------------------|
| $\begin{array}{ccc}\n & (n; T) \\  & (n, m) \\  & \mathbf{x} = n; \mathbf{y} = m\n \end{array}$                                        | (annotation de types)                |
| $\begin{array}{ccc}\n & (n, m) \\  & \mathbf{x} = n; \mathbf{y} = m\n \end{array}$                                                     | (access changes d'un enregisterment) |
| $\begin{array}{ccc}\n & \mathbf{Var} \, n \\  & \mathbf{match} \, n \text{ with } m \rightarrow p \mid m' \rightarrow q\n \end{array}$ | (pattern matching)                   |

Note : les tuples et enregistrements sont  $n$ -aires (peuvent contenir plus de deux éléments).

 $\left\{ \begin{array}{ccc} 1 & 0 & 0 \\ 0 & 1 & 0 \end{array} \right.$   $\left\{ \begin{array}{ccc} \frac{1}{2} & 0 & 0 \\ 0 & 0 & 0 \end{array} \right.$   $\left\{ \begin{array}{ccc} \frac{1}{2} & 0 & 0 \\ 0 & 0 & 0 \end{array} \right.$ 

## <span id="page-4-0"></span> $\blacktriangleright$  [Types algébriques](#page-1-0)

- $\blacktriangleright$  [Tuple](#page-4-0)
- **[Enregistrement](#page-8-0)**
- $\blacktriangleright$  [Type somme](#page-11-0)
- **[Pattern matching](#page-16-0)**
- $\blacktriangleright$  [Les listes](#page-21-0)

### $\blacktriangleright$  [Conclusion](#page-23-0)

造

イロメ イ部 メイヨメ イヨメー

## Tuple

Un tuple est une collection de valeurs de types différents dont la taille est connue à la compilation.

```
type coordinate = int * int
```

```
let make\_coord x y = (x, y)
```

```
let translate_x coord d =
 let(x, y) = coord in(x + d, y)
```
On peut déstructurer (via pattern matching) un tuple avec un let pour récupérer ses éléments.

KEL KALA SI KEL KALA

# Tuple : pattern matching

On peut directement déstructurer un tuple dans le paramètre de la fonction :

```
let translate_x coord d =
  let(x, y) = coord in(x + d, y)\rightarrowlet translate_x (x, y) d =(x + d, y)
```
K ロ ▶ K 個 ▶ K 로 ▶ K 로 ▶ 『로 『 YO Q @

## Tuple : fst et snd

On peut ignorer un composant d'un tuple lors du pattern matching :

 $let(x, ) = makecoord 4 2$ 

Les fonctions fst et snd sont déjà définies de la sorte :

```
let fst (x, ) = xlet snd (y) = y
```
■ L'élément \_ permet d'ignorer certaines valeurs qui ne nous intéressent pas.

イロト イ母 トイミト イヨト ニヨー りんぴ

## <span id="page-8-0"></span> $\blacktriangleright$  [Types algébriques](#page-1-0)

- $\blacktriangleright$  [Tuple](#page-4-0)
- [Enregistrement](#page-8-0)
- $\blacktriangleright$  [Type somme](#page-11-0)
- $\blacktriangleright$  [Pattern matching](#page-16-0)
- $\blacktriangleright$  [Les listes](#page-21-0)

#### $\blacktriangleright$  [Conclusion](#page-23-0)

造

イロメ イ御 トイ ヨ トイ ヨ トー

## Enregistrement

Un enregistrement est un tuple dont les éléments sont labellisés.

```
type coord = {
  x: int;y : int ;
}
let make coord x y = \{x = x; y = y\}let translate_x coord d =
  {x = (coord.x + d); y = coord.y}
```
## Enregistrement : pattern matching

Comme un tuple, on peut directement déstructurer un enregistrement dans le paramètre de la fonction :

```
let translate_x \{x=x; y=y\} d ={x = (x + d); y}
```
Si on veut modifier juste un élément de l'enregistrement et répéter le reste :

```
let translate_x coord d =
  \{coord with x = (coord.x + d)\}
```
KEL KALA SI KEL KALA

#### <span id="page-11-0"></span> $\blacktriangleright$  [Types algébriques](#page-1-0)

- $\blacktriangleright$  [Tuple](#page-4-0)
- **[Enregistrement](#page-8-0)**
- $\blacktriangleright$  [Type somme](#page-11-0)
- $\blacktriangleright$  [Pattern matching](#page-16-0)
- $\blacktriangleright$  [Les listes](#page-21-0)

#### $\blacktriangleright$  [Conclusion](#page-23-0)

造

イロメ イ部 メイヨメ イヨメー

## Type somme

- Un type somme permet de construire des disjonctions de types.
- Intuition : quand on veut dire "je retourne soit  $A$ , soit  $B$ .".
- $\triangleright$  Par exemple "je retourne -1 si je ne trouve pas la valeur dans cette liste, et la valeur sinon".
- Les types somme permettent de faire ça proprement!

```
type color =
    Red
    | Green
```
| Blue

ィ何 ▶ ィヨ ▶ ィヨ ▶ ...

## Type somme : pattern matching

On peut facilement tester la valeur d'un élément de type somme :

```
type color = Red | Green | Blue
let color_to_string color =
  if color = Red then " red "
  else if color = Green then " green "
  else " blue "
```
Mais imaginons qu'on rajoute une nouvelle couleur... Problème ?

- K @ ▶ K 로 ▶ K 로 ▶ - 로 - K 9 Q Q

## Type somme : pattern matching

On peut facilement tester la valeur d'un élément de type somme :

```
type color = Red | Green | Blue
let color_to_string color =
  if color = Red then " red "
  else if color = Green then " green "
  else " blue "
```
Mais imaginons qu'on rajoute une nouvelle couleur... Problème ? Oui, car la fonction color\_to\_string sera toujours valide et renverra blue pour cette nouvelle couleur.

KEL KALA SI KEL KALA

## Type somme : pattern matching

On utilise généralement la construction match pour déstructurer un type somme :

```
type color = Red | Green | Blue
let color_to_string color =
  match color with
  | Red -> " red "
  | Green -> " green "
    | Blue -> " blue "
```
Si on rajoute une nouvelle couleur, le compilateur ne sera pas content : il dira "non exhaustive pattern matching".

KEL KALA SI KEL KALA

#### <span id="page-16-0"></span> $\blacktriangleright$  [Types algébriques](#page-1-0)

- $\blacktriangleright$  [Tuple](#page-4-0)
- **[Enregistrement](#page-8-0)**
- $\blacktriangleright$  [Type somme](#page-11-0)
- **[Pattern matching](#page-16-0)**
- $\blacktriangleright$  [Les listes](#page-21-0)

#### $\blacktriangleright$  [Conclusion](#page-23-0)

造

イロメ イ部 メイヨメ イヨメー

## Pattern matching

En plus des types sommes, on peut faire du pattern matching sur n'importe quel type :

```
let string_to_color name =
  match name with
  | " red " -> Red
  | " green " -> Green
  | " blue " -> Blue
  | _ -> failwith " unknown color "
```
Il y a un soucis dans ce code, pouvez-vous le voir ?

 $\overline{AB}$   $\rightarrow$   $\overline{AB}$   $\rightarrow$   $\overline{AB}$   $\rightarrow$   $\overline{BA}$   $\rightarrow$   $\overline{BA}$ 

## Pattern matching

En plus des types sommes, on peut faire du pattern matching sur n'importe quel type :

```
let string_to_color name =
  match name with
  | " red " -> Red
  | " green " -> Green
  | " blue " -> Blue
   | _ -> failwith " unknown color "
```
Il y a un soucis dans ce code, pouvez-vous le voir ? Le failwith arrête tous le programme si la couleur n'est pas bonne...

KEL KALA SI KEL KARA

## Type somme : option

Quand on veut renvoyer un élément ou l'absence d'élément (si on ne peut pas le calculer), on utilise le type option :

```
type 'a option = Some of 'a | None
```
(le type 'a est un type polymorphique, on y reviendra plus tard.)

K ロ ▶ K 個 ▶ K 로 ▶ K 로 ▶ - 로 - K 9 Q @

## Type somme : option

Quand on veut renvoyer un élément ou l'absence d'élément (si on ne peut pas le calculer), on utilise le type option :

```
type 'a option = Some of 'a | None
```
(le type 'a est un type polymorphique, on y reviendra plus tard.)

```
let string_to_color name =
  match name with
  | " red " -> Some Red
  | " green " -> Some Green
  | " blue " -> Some Blue
  | _ -> None
```
Le type de cette fonction est string to color: string  $\rightarrow$  color option.

(le type 'a est substitué par color dans la définition de option.)

K ロ ▶ K @ ▶ K 할 ▶ K 할 ▶ ① 할 → ① Q @

#### <span id="page-21-0"></span> $\blacktriangleright$  [Types algébriques](#page-1-0)

- $\blacktriangleright$  [Tuple](#page-4-0)
- **[Enregistrement](#page-8-0)**
- $\blacktriangleright$  [Type somme](#page-11-0)
- **[Pattern matching](#page-16-0)**
- $\blacktriangleright$  [Les listes](#page-21-0)

### $\blacktriangleright$  [Conclusion](#page-23-0)

造

イロメ イ部 メイヨメ イヨメー

## Les listes

- **In Les listes sont utilisées extensivement dans un programme** fonctionnelle (au même titre que les tableaux dans un programme impératif).
- Elles méritent donc un peu de sucre syntaxique de la part du compilateur pour rendre leurs usages faciles.
- $\blacktriangleright$  La page de doc : [http://caml.inria.fr/pub/docs/manual-ocaml/libref/List.html.](http://caml.inria.fr/pub/docs/manual-ocaml/libref/List.html)

```
(* Liste vide *)let empty = []
(* Liste avec trois elements *)let l = [4; 2; 0]
(* Ajout d'un element en tete d'une liste. *)
cons x 1 \rightarrow x :: 1
(* Concatener deux listes. *)(ロ ▶ ④ ④ ▶ ④ 호 ▶ ④ 혼 ▶ │ 重
       11 12 \rightarrow 11012
                                                  \OmegaPierre TALBOT (Univ Nantes) 20 / 22
```
[Conclusion](#page-23-0)

## <span id="page-23-0"></span>Le menu

#### $\blacktriangleright$  [Types algébriques](#page-1-0)

#### $\blacktriangleright$  [Conclusion](#page-23-0)

K ロ ▶ K 個 ▶ K 결 ▶ K 결 ▶ ○ 결

## <span id="page-24-0"></span>Conclusion

Les types algébriques sont au cœur de la modélisation dans le paradigme fonctionnel :

- $\blacktriangleright$  Tuples
- **Enregistrement**
- $\blacktriangleright$  Type somme
- Liste

э

(□ ) (何 ) (□ ) (□ )